# A Functional Space Model

# Speaker: David Walker COS 326 Princeton University

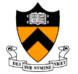

slides copyright 2020 David Walker and Andrew W. Appel permission granted to reuse these slides for non-commercial educational purposes

## Interlude

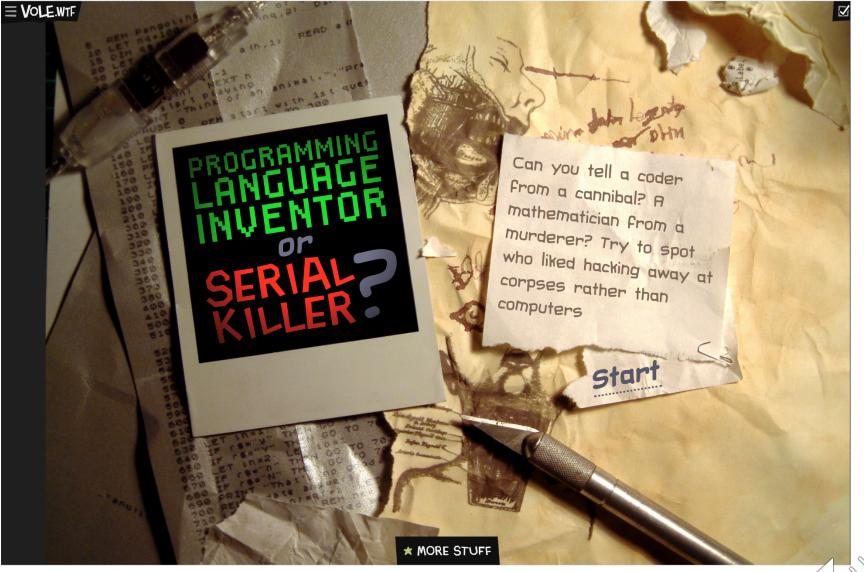

https://vole.wtf/coder-serial-killer-quiz/

# Space

Understanding the space complexity of functional programs

- At least two interesting components:
  - the amount of *live space* at any instant in time
  - the *rate of allocation* 
    - a function call may not change the amount of live space by much but may allocate at a substantial rate
    - because functional programs act by generating new data structures and discarding old ones, they often allocate a lot
      - » OCaml garbage collector is optimized with this in mind
      - » interesting fact: at the assembly level, the number of writes by a functional program is roughly the same as the number of writes by an imperative program

#### – What takes up space?

- conventional first-order data: tuples, lists, strings, datatypes
- function representations (closures)
- the call stack

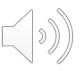

# **CONVENTIONAL DATA**

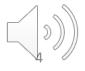

## **OCaml Representations for Data Structures**

Type:

type triple = int \* char \* int

Representation:

(3, 'a', 17)

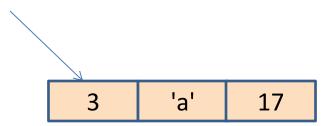

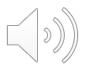

## **OCaml Representations for Data Structures**

Type:

type mylist = int list

**Representation:** 

0

[] [3; 4; 5]

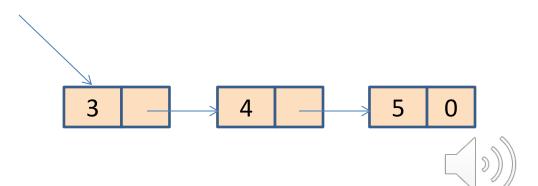

#### Space Model

#### Type:

type tree = Leaf | Node of int \* tree \* tree

#### Representation:

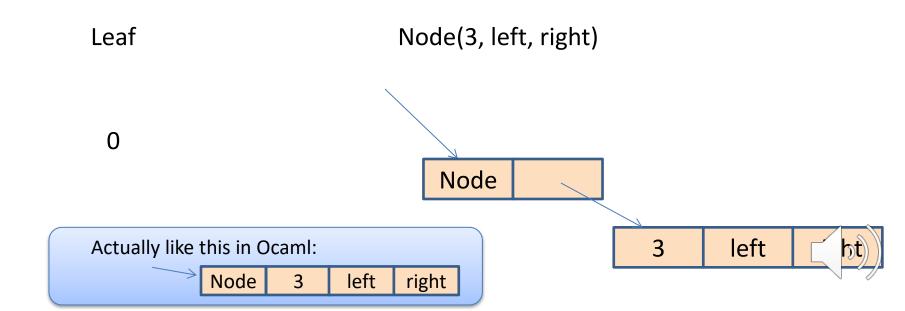

In C, you allocate when you call "malloc"

In Java, you allocate when you call "new"

What about ML?

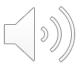

```
let rec insert (t:tree) (i:int) =
match t with
Leaf -> Node (i, Leaf, Leaf)
| Node (j, left, right) ->
if i <= j then
Node (j, insert left i, right)
else
Node (j, left, insert right i)</pre>
```

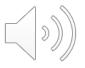

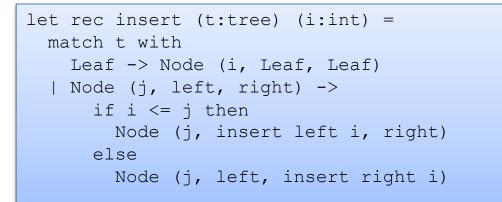

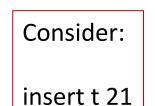

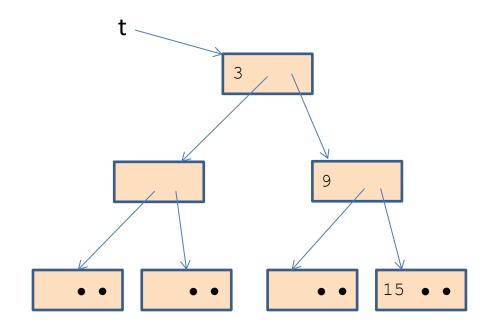

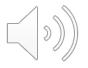

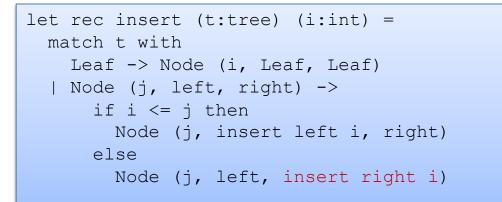

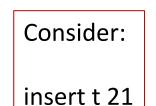

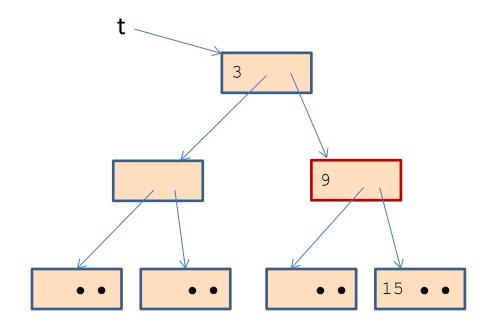

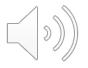

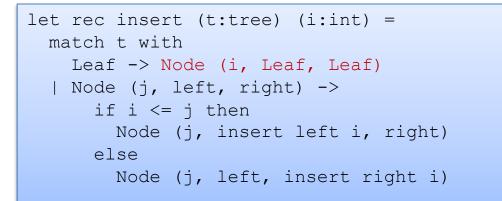

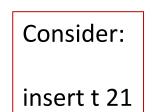

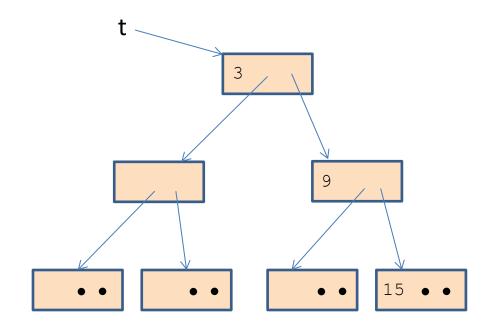

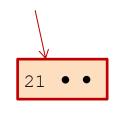

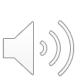

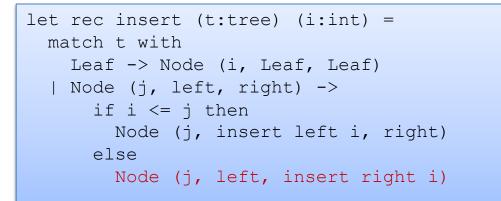

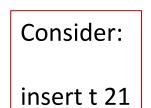

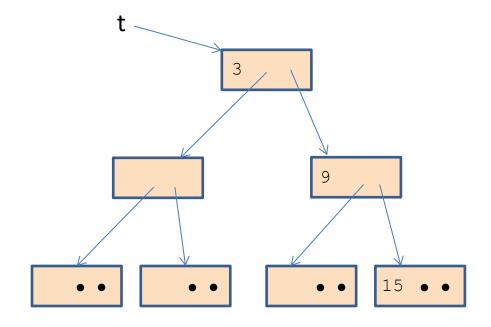

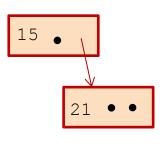

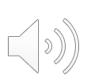

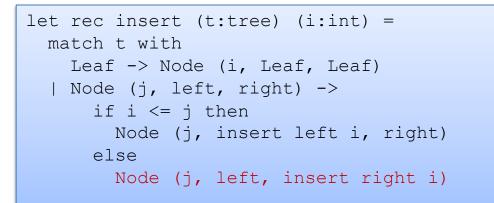

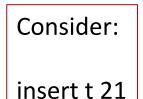

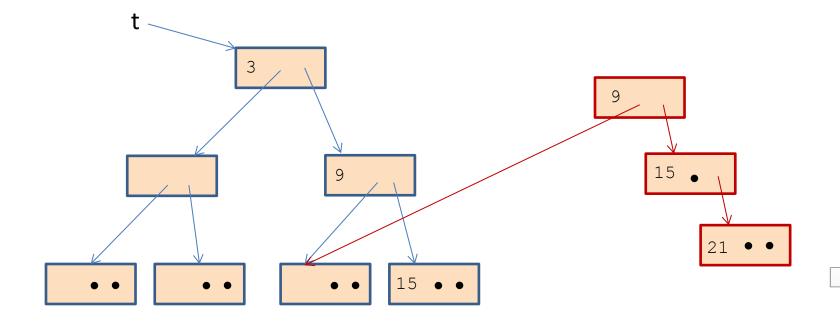

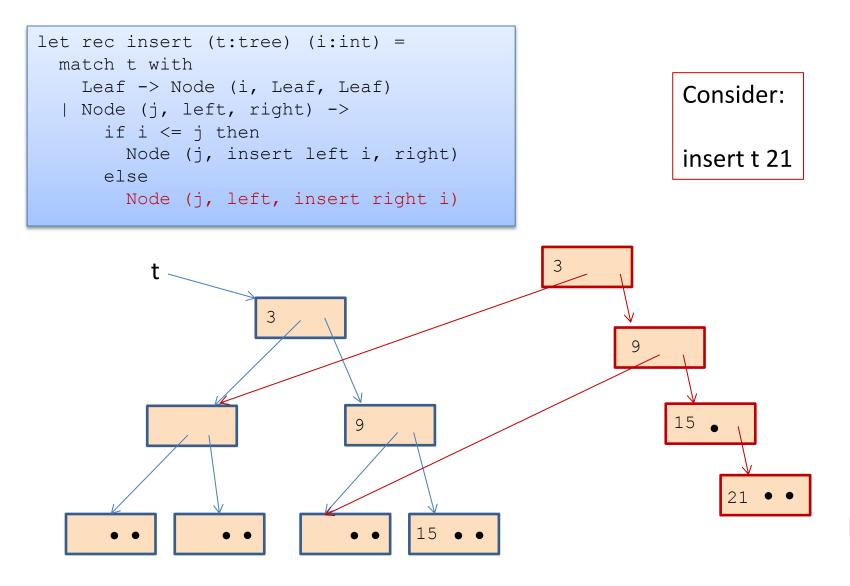

#### Whenever you use a constructor, space is allocated:

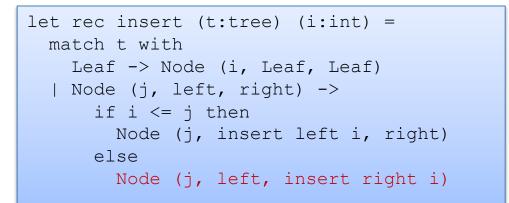

Total space allocated is proportional to the height of the tree.

~ log n, if tree with n nodes is balanced

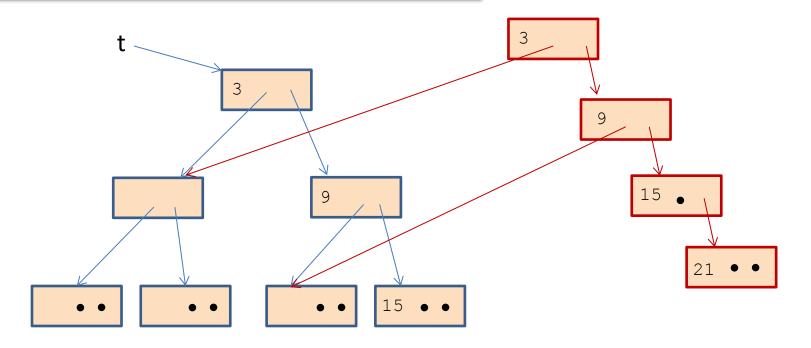

### Net space allocated

The garbage collector reclaims unreachable data structures on the heap.

let fiddle (t: tree) =
 insert t 21

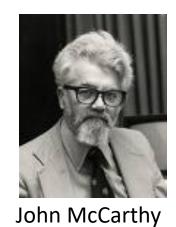

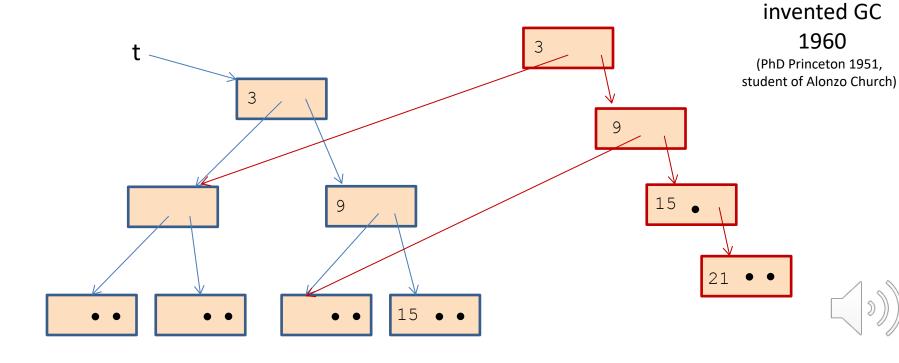

The garbage collector reclaims

unreachable data structures on the heap.

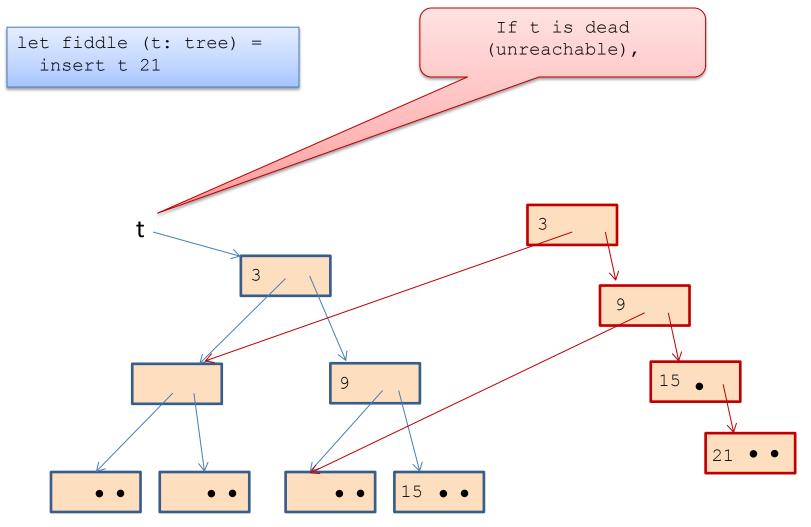

19

The garbage collector reclaims

unreachable data structures on the heap.

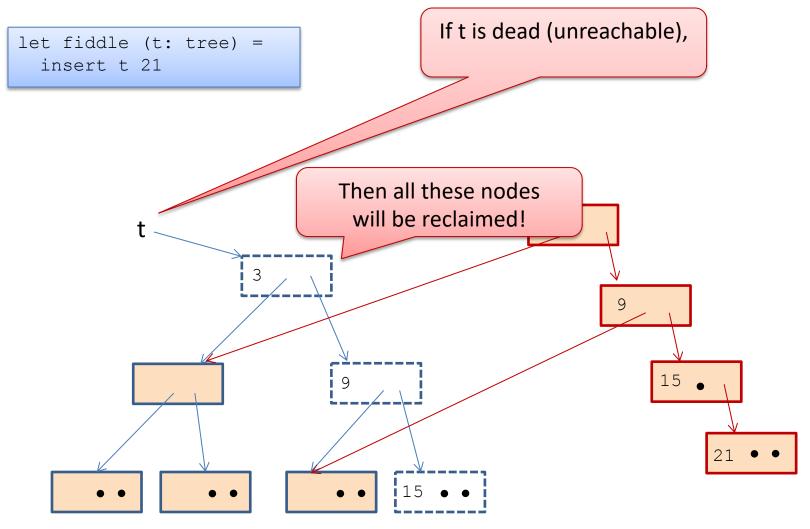

The garbage collector reclaims

let fiddle (t: tree) =

insert t 21

unreachable data structures on the heap.

Net new space allocated: 1 node

(just like "imperative" version of binary search trees)

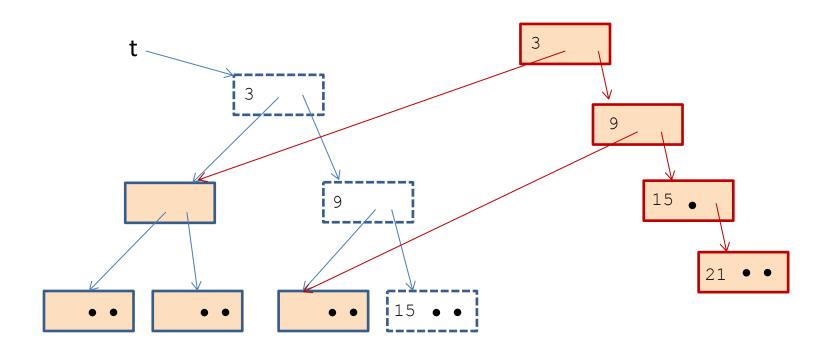

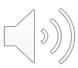

### Net space allocated

But what if you want to keep the old tree?

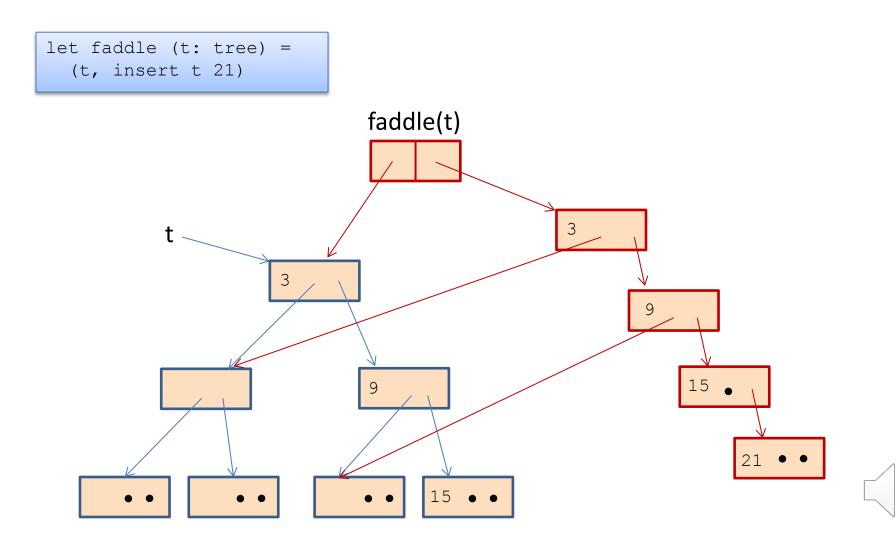

#### But what if you want to keep the old tree?

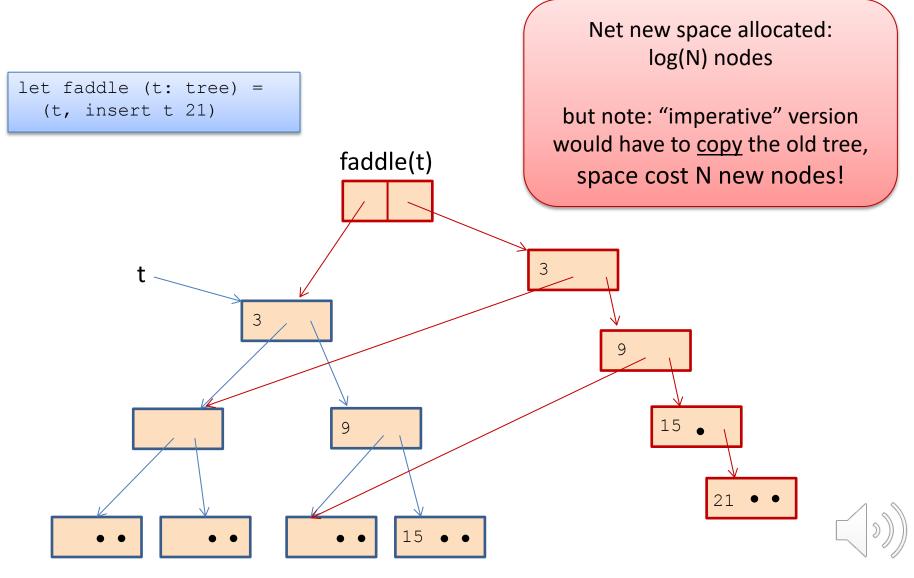

```
let check_option (o:int option) : int option =
  match o with
    Some _ -> o
    None -> failwith "found none"
```

```
let check_option (o:int option) : int option =
  match o with
   Some j -> Some j
   None -> failwith "found none"
```

```
let check_option (o:int option) : int option =
  match o with
    Some _ -> o
    None -> failwith "found none"
```

```
allocates nothing when arg is Some i
```

```
let check_option (o:int option) : int option =
  match o with
   Some j -> Some j
   None -> failwith "found none"
```

allocates an option when arg is Some i

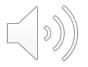

```
let cadd (c1:int*int) (c2:int*int) : int*int =
    let (x1,y1) = c1 in
    let (x2,y2) = c2 in
    (x1+x2, y1+y2)
```

```
let double (c1:int*int) : int*int =
  let c2 = c1 in
  cadd c1 c2
```

```
let double (c1:int*int) : int*int =
   cadd c1 c1
```

```
let double (c1:int*int) : int*int =
  let (x1,y1) = c1 in
  cadd (x1,y1) (x1,y1)
```

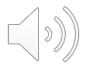

```
let cadd (c1:int*int) (c2:int*int) : int*int =
    let (x1,y1) = c1 in
    let (x2,y2) = c2 in
    (x1+x2, y1+y2)
```

```
let double (c1:int*int) : int*int =
  let c2 = c1 in
  cadd c1 c2
```

```
let double (c1:int*int) : int*int =
   cadd c1 c1
```

```
let double (c1:int*int) : int*int =
    let (x1,y1) = c1 in
    cadd (x1,y1) (x1,y1)
```

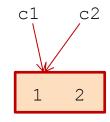

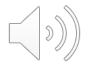

```
let cadd (c1:int*int) (c2:int*int) : int*int =
    let (x1,y1) = c1 in
    let (x2,y2) = c2 in
    (x1+x2, y1+y2)
```

```
let double (c1:int*int) : int*int =
  let c2 = c1 in
  cadd c1 c2
```

```
let double (c1:int*int) : int*int =
   cadd c1 c1
```

```
let double (c1:int*int) : int*int =
  let (x1,y1) = c1 in
  cadd (x1,y1) (x1,y1)
```

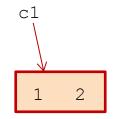

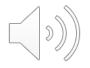

```
let cadd (c1:int*int) (c2:int*int) : int*int =
    let (x1,y1) = c1 in
    let (x2,y2) = c2 in
    (x1+x2, y1+y2)
```

```
let double (c1:int*int) : int*int =
  let c2 = c1 in
  cadd c1 c2
```

```
let double (c1:int*int) : int*int =
   cadd c1 c1
```

```
let double (c1:int*int) : int*int =
    let (x1,y1) = c1 in
    cadd (x1,y1) (x1,y1)
```

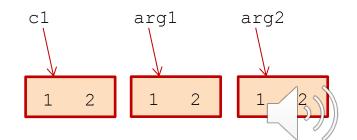

```
let cadd (c1:int*int) (c2:int*int) : int*int =
    let (x1,y1) = c1 in
    let (x2,y2) = c2 in
    (x1+x2, y1+y2)
```

```
let double (c1:int*int) : int*int =
  let c2 = c1 in
  cadd c1 c2
```

```
let double (c1:int*int) : int*int =
   cadd c1 c1
```

```
let double (c1:int*int) : int*int =
  let (x1,y1) = c1 in
  cadd (x1,y1) (x1,y1)
```

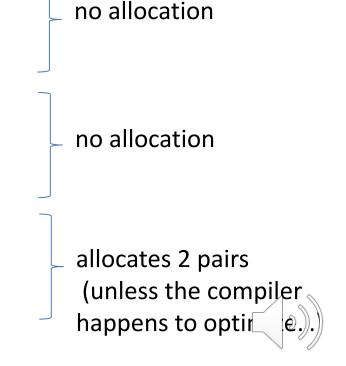

```
let cadd (c1:int*int) (c2:int*int) : int*int =
    let (x1,y1) = c1 in
    let (x2,y2) = c2 in
    (x1+x2, y1+y2)
```

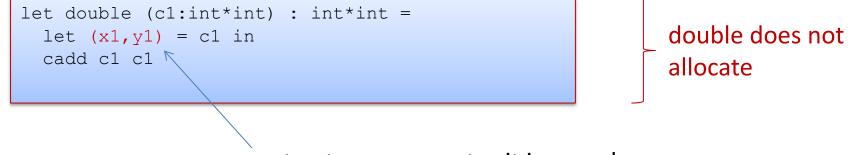

extracts components: it is a read

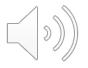

# **FUNCTION CLOSURES**

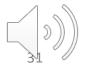

## Closures (A reminder)

#### Nested functions like bar often contain free variables:

let foo y = let bar x = x + y in bar

Here's bar on its own:

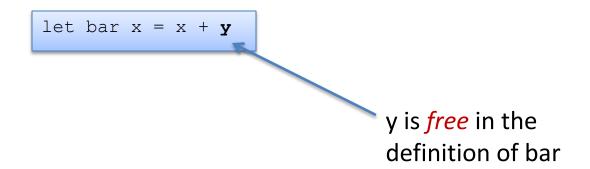

To implement bar, the compiler creates a *closure*, which is a pair of code for the function plus an environment holding the free variations

# But what about nested, higher-order functions?

33

#### bar again:

let bar 
$$x = x + y$$

#### bar's representation:

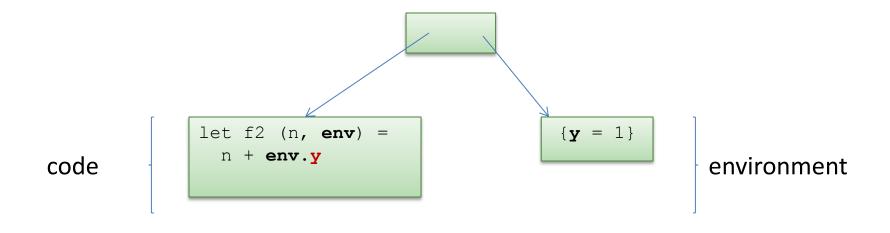

# But what about nested, higher-order functions?

34

To estimate the (heap) space used by a program, we often need to estimate the (heap) space used by its closures.

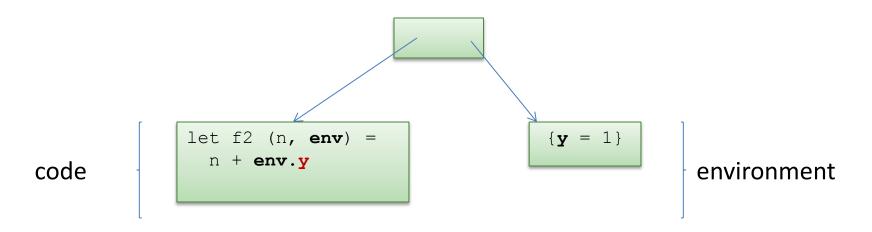

Our estimate will include the cost of the pair:

- two pointers = 2 words (8 bytes each, or 4 bytes each on some machines)
- the cost of the environment (1 word in this case).
- but not: the cost of the code (because the same code is reused in every closure of this function)

## Space Model Summary

Understanding space consumption in FP involves:

- understanding the difference between
  - live space
  - rate of allocation
- understanding where allocation occurs
  - any time a constructor is used
  - whenever closures are created
- understanding the costs of
  - data types (fairly similar to Java)
  - costs of closures (cost of a pair of pointers + environment)

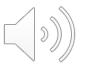

#### Exercise

```
let rec gen n =
  if n <= 0 then
    []
  else
    n::gen (n-1)
let rec qoo n =
  if n \le 0 then
    []
  else
    (fun () -> gen n)::goo (n-1)
let rec gah n =
   let n \leq 0 then
     []
   else
     let l = gen n in
      (fun () \rightarrow 1)::qoo (n-1)
```

Assume 8-byte words. Estimate the size of the data structure generated by a call to goo (respectively gah) in terms of their arguments n. Explain your work. Discuss.